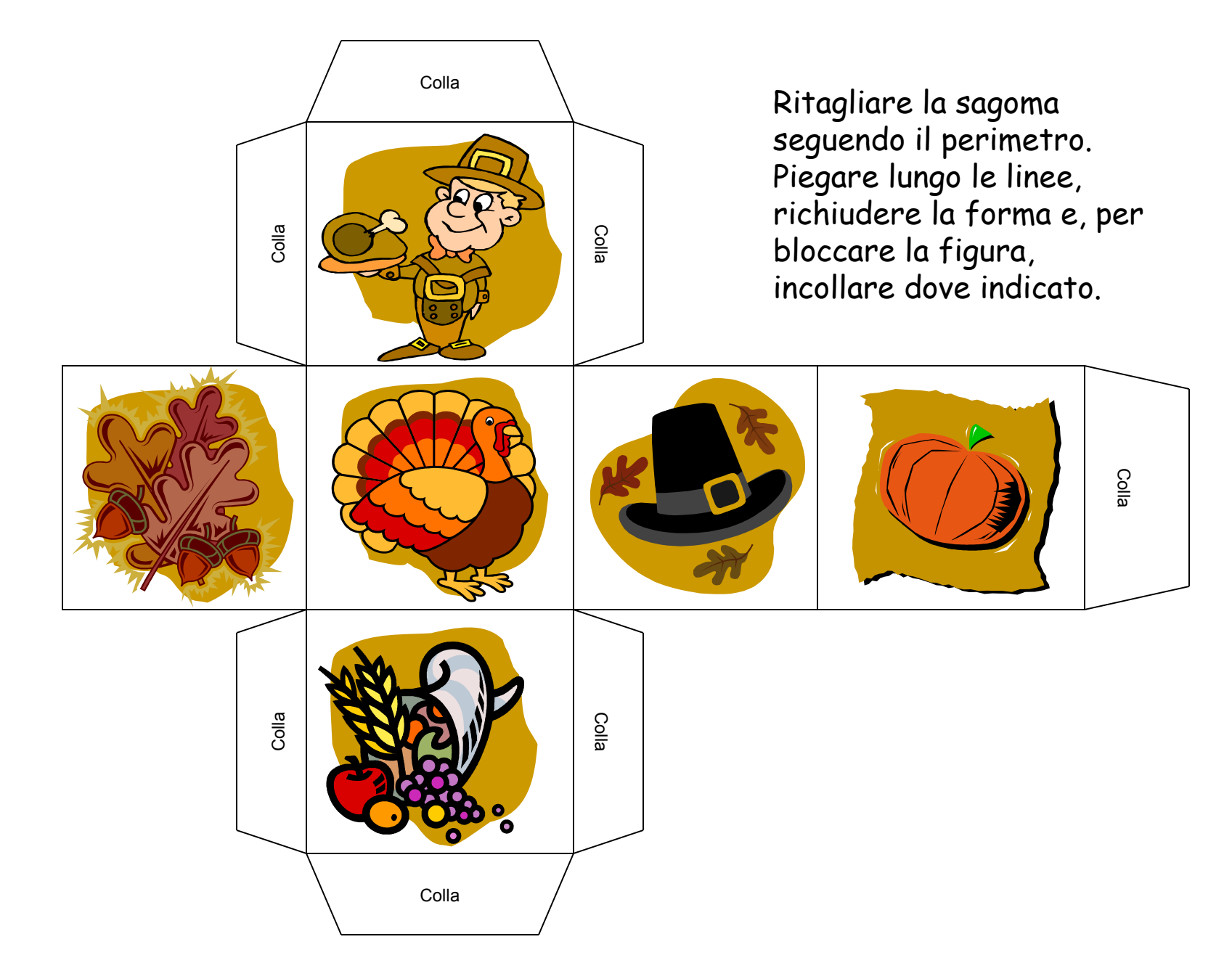

ClipArt – Raccolta Multimediale Microsoft

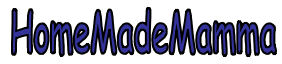

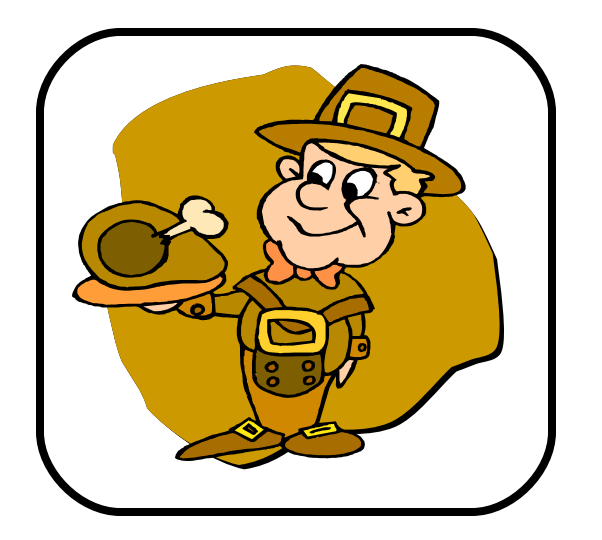

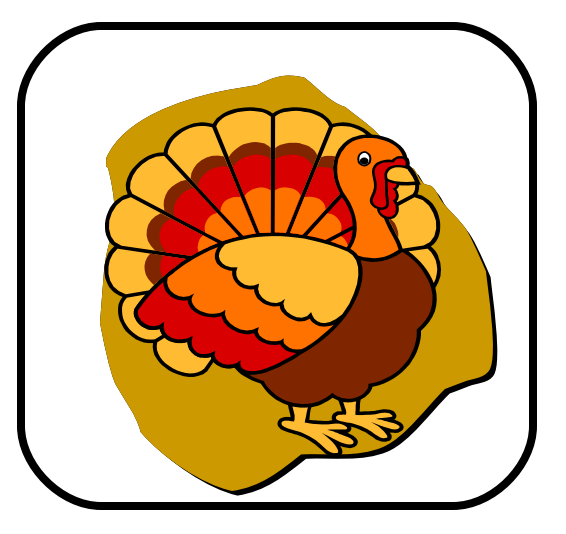

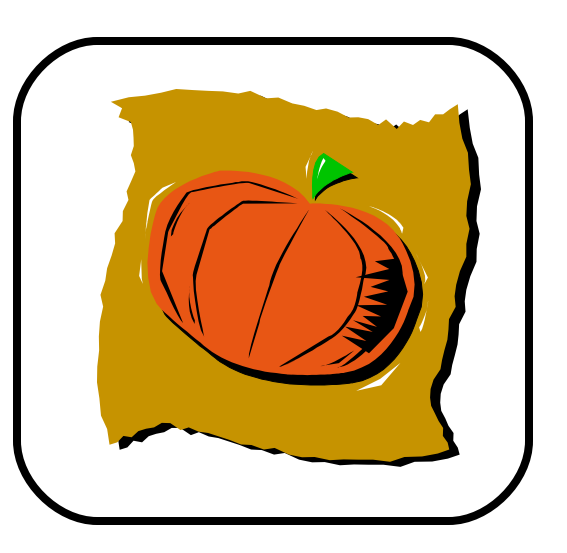

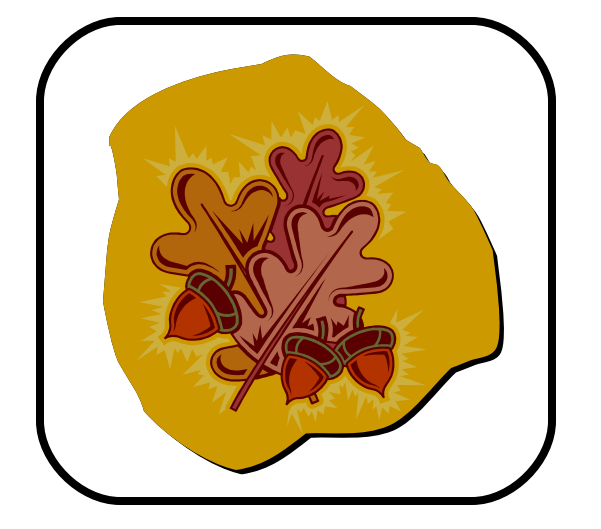

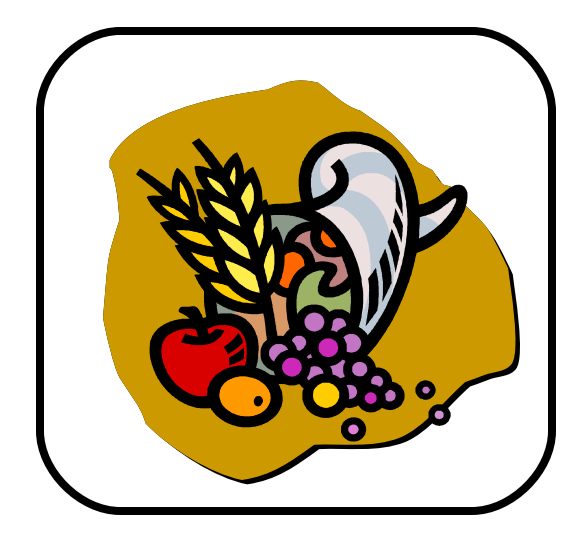

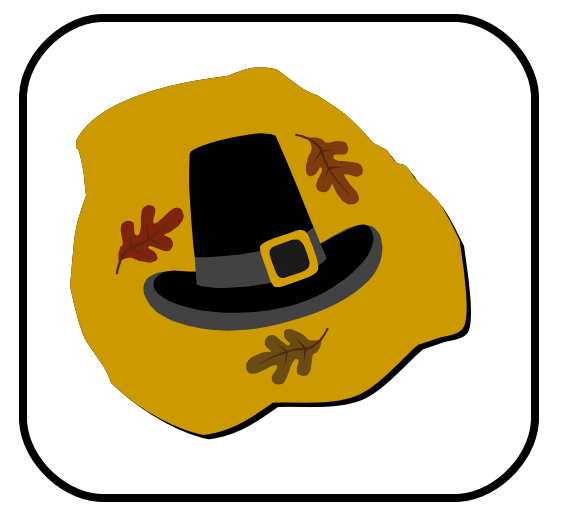

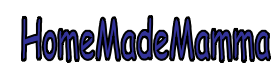